# 4.3 Stacks, Queues, and Linked Lists

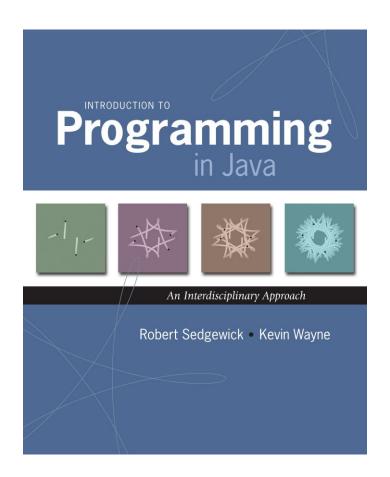

# Data Types and Data Structures

Data types. Set of values and operations on those values.

- Some are built into the Java language: int, double[], String, ...
- Most are not: Complex, Picture, Stack, Queue, ST, Graph, ...

#### Data structures.

- Represent data or relationships among data.
- Some are built into Java language: arrays.
- Most are not: linked list, circular list, tree, sparse array, graph, ...

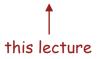

#### Collections

### Fundamental data types.

- Set of operations (add, remove, test if empty) on generic data.
- Intent is clear when we insert.
- Which item do we remove?

### Stack. [LIFO = last in first out]

- Remove the item most recently added.
- Ex: Pez, cafeteria trays, Web surfing.

### Queue. [FIFO = first in, first out]

- Remove the item least recently added.
- Ex: Guitar Hero (RingBuffer)

### Symbol table.

- Remove the item with a given key.
- Ex: Phone book.

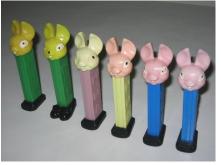

http://www.gatreasures.com/index.php?main\_page=page&id=7

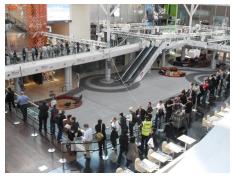

http://www.zdnet.com/apple-fans-queue-for-ipads-uk-launch-3040089083/

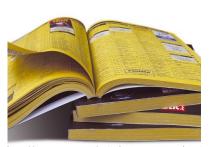

http://www.otreva.com/web-design-scranton-phonebook-vs-internet-marketing/

# Linked Lists

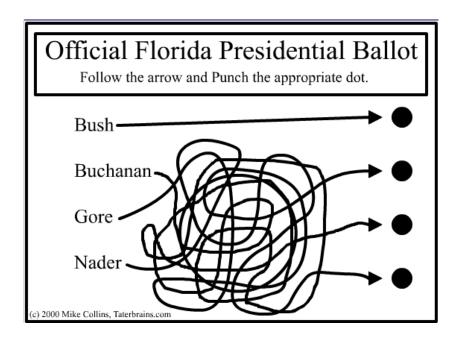

# Sequential vs. Linked Allocation

Sequential allocation. Put items one after another.

- TOY: consecutive memory cells.
- Java: array of objects.

Linked allocation. Include in each object a link to the next one.

- TOY: link is memory address of next item.
- Java: link is reference to next item.

# Key distinctions. get ith item

- Array: random access, fixed size.
- Linked list: sequential access, variable size.

get next item

| addr | value   |  |
|------|---------|--|
| в0   | "Alice" |  |
| В1   | "Bob"   |  |
| В2   | "Carol" |  |
| в3   | -       |  |
| В4   | -       |  |
| В5   | -       |  |
| В6   | -       |  |
| в7   | -       |  |
| в8   | -       |  |
| В9   | -       |  |
| BA   | -       |  |
| вв   | -       |  |

| addr | value   |           |
|------|---------|-----------|
| C0   | "Carol" | <b>—</b>  |
| C1   | null    |           |
| C2   | -       |           |
| С3   | -       |           |
| C4   | "Alice" |           |
| C5   | CA      | -         |
| С6   | -       |           |
| C7   | -       |           |
| C8   | -       |           |
| С9   | -       |           |
| CA   | "Bob"   | <b> -</b> |
| СВ   | C0      |           |
|      |         |           |

array (B0) linked list (C4)

# Singly-Linked Data Structures

# From the point of view of a particular object:

all of these structures look the same.  $\longrightarrow$ 

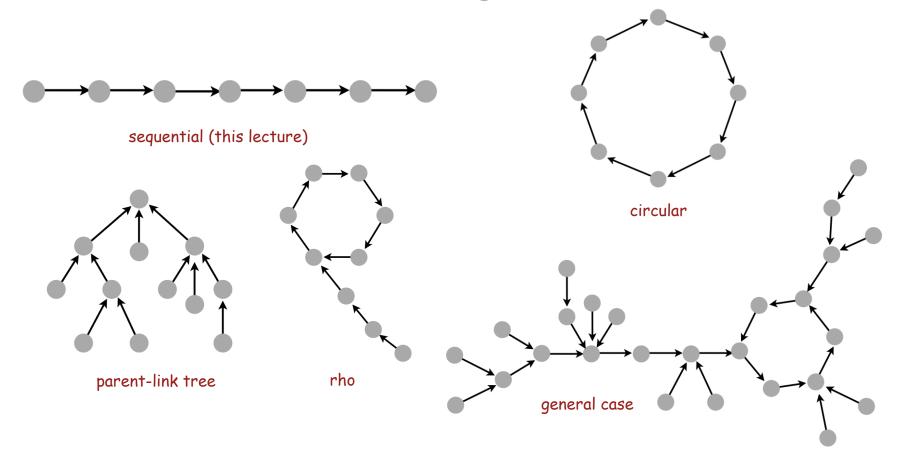

Multiply-linked data structures. Many more possibilities.

#### Linked Lists

#### Linked list.

- A recursive data structure.
- An item plus a pointer to another linked list (or empty list).
- Unwind recursion: linked list is a sequence of items.

### Node data type.

- A reference to a string.
- A reference to another Node.

```
public class Node {
   public String item;
   public Node next;
}
```

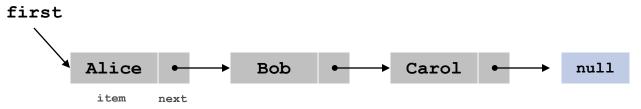

special pointer value null terminates list

# Building a Linked List

```
addr
                                                                          Value
 Node third = new Node();
                                                                   C<sub>0</sub>
                                                                         "Carol"
 third.item = "Carol";
 third.next = null;
                                                                   C1
                                                                          null
                                                                   C2
 Node second = new Node();
 second.item = "Bob";
                                                                   C3
 second.next = third;
                                            first
                                                    C4
                                                                   C4
                                                                         "Alice"
 Node first = new Node();
                                           second
                                                    CA
                                                                   C5
                                                                           CA
 first.item = "Alice";
 first.next = second;
                                            third
                                                    C0
                                                                   C6
                                                                   C7
                                                                   C8
                                                                   C9
                                                                          "Bob"
                                                                   CA
                                                                   CB
                                                                           C0
                                                                   CC
first
                second
                                 third
                                                                   CD
                                                                   CE
Alice
                                 Carol
                 Bob
                                                  null
                                                                   CF
                                  item
                                        next
                                                                    main memory
```

# Stack Push (Insert at Front): Linked List Implementation

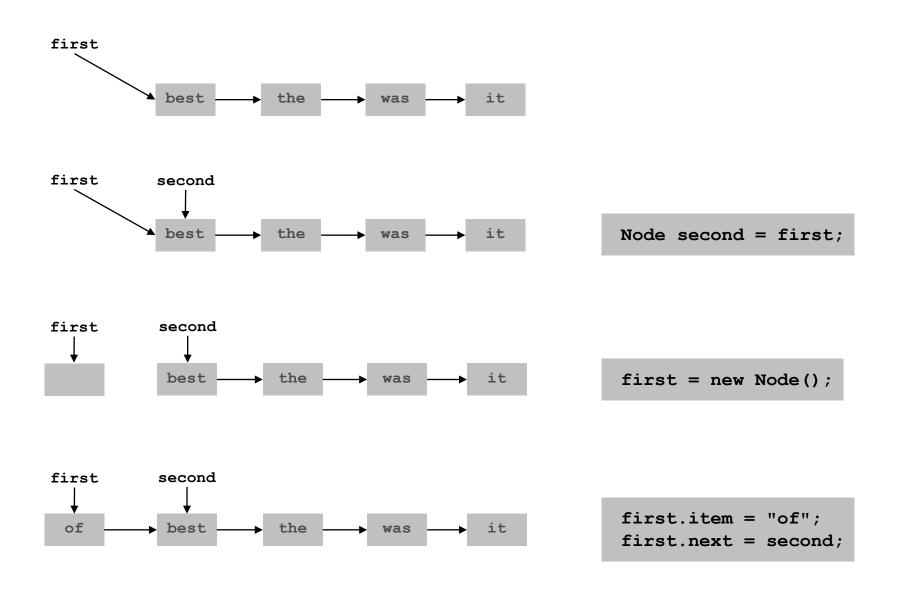

# Stack Pop (Remove from Front): Linked List Implementation

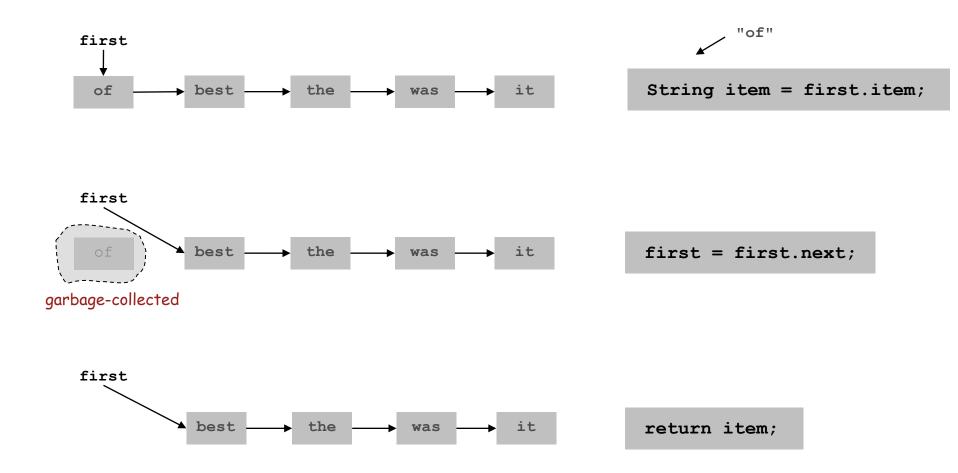

### Stack: Linked List Implementation

```
public class LinkedStackOfStrings {
   private Node first = null;
   private class Node {
      private String item;
      private Node next;
                   "inner class"
   public boolean isEmpty() { return first == null; }
   public void push(String item) {
      Node second = first;
      first = new Node();
                                                                     not
      first.item = item;
                                                                     or
                                           stack and linked list contents
      first.next = second;
                                                                     be
                                             after 4th push operation
                                                                      to
   public String pop() {
                                              first
      String item = first.item;
      first = first.next;
      return item;
```

#### Stack Data Structures: Tradeoffs

Two data structures to implement stack data type.

#### Array.

- Every push/pop operation take constant time.
- But... must fix maximum capacity of stack ahead of time.

#### Linked list.

- Every push/pop operation takes constant time.
- Memory is proportional to number of items on stack.
- But... uses extra space and time to deal with references.

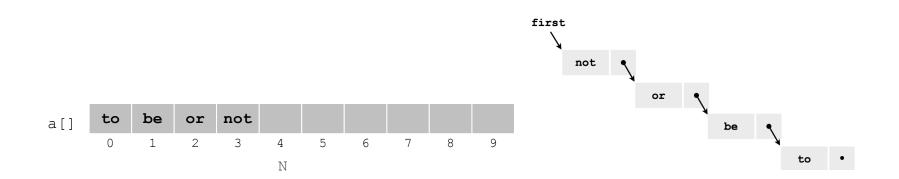

# List Processing Challenge 1

Q. What does the following code fragment do?

```
for (Node x = first; x != null; x = x.next) {
   StdOut.println(x.item);
}
```

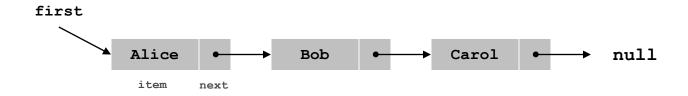

# List Processing Challenge 2

Q. What does the following code fragment do?

```
Node last = new Node();
last.item = StdIn.readString();
last.next = null;
Node first = last;
while (!StdIn.isEmpty()) {
   last.next = new Node();
   last = last.next;
   last.item = StdIn.readString();
   last.next = null;
}
```

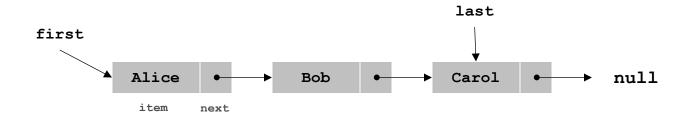